## Canon ImageRUNNER Advance DX: Creating a Shortcut on the Home Screen

This guide will go over how to register a Shortcut or Favorite to the Home Screen.

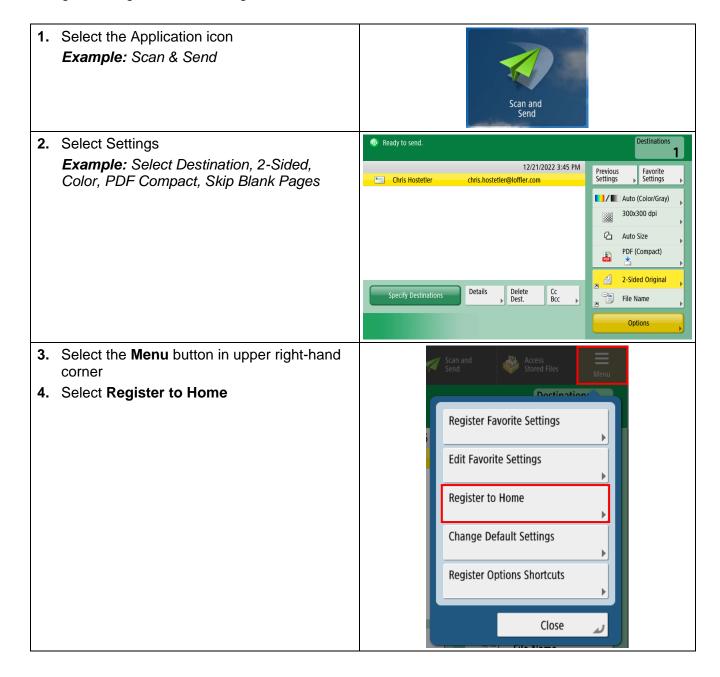

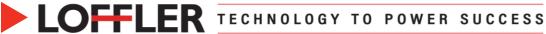

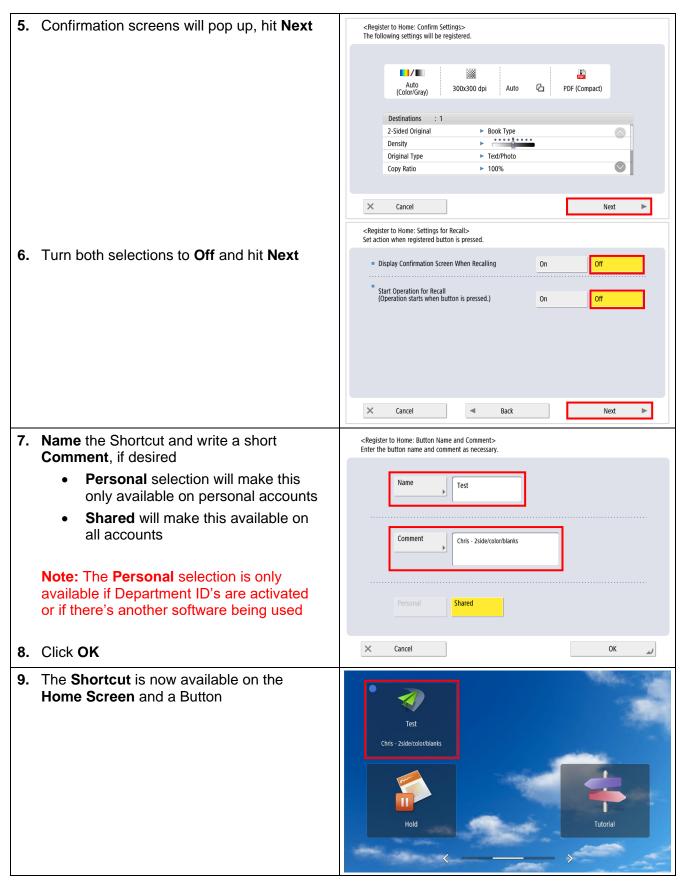

©2022 Loffler Companies